## **Visual Studio Add-in Updates**

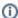

The Visual Studio Add-in is included in the Ice installer for Windows, but incremental updates to the add-in may be published in between Ice releases.

Version 3.4.2.2 of the Visual Studio Add-in corrects the following issues:

- When changing the output directory for Slice-generated files, the add-in removed the previous output directory if it did not contain any files. However, the add-in would also remove the previous output directory if it contained no files but did contain subdirectories, causing unintentional data loss. We still strongly recommend that you designate a project subdirectory as the output directory and do not use that directory for any other purpose. (*This bug only affects users of add-in version 3.4.2.1.*)
- If the output directory for Slice-generated files is not a project subdirectory, the generated files might not be added to the project until the next rebuild.

Version 3.4.2.1 of the Visual Studio Add-in corrects the following issues:

- Fixed a bug with C++ projects that build static libraries.
- Fixed a bug that could cause Visual Studio to hang while opening or building solutions containing a large number of projects.
- Fixed a bug during project cleaning in which an exception was thrown when trying to remove generated files and the user is not authorized to remove the files.
- · Fixed a bug with solutions that contain unloaded projects.

An installer is available on the download page.